# *Herzlich Willkommen im "Flachen Land am Fluss V7" von LP1!*

*Diese Anlage ist eine reine Phantasieanlage und keiner realen Eisenbahnstrecke nachempfunden.*

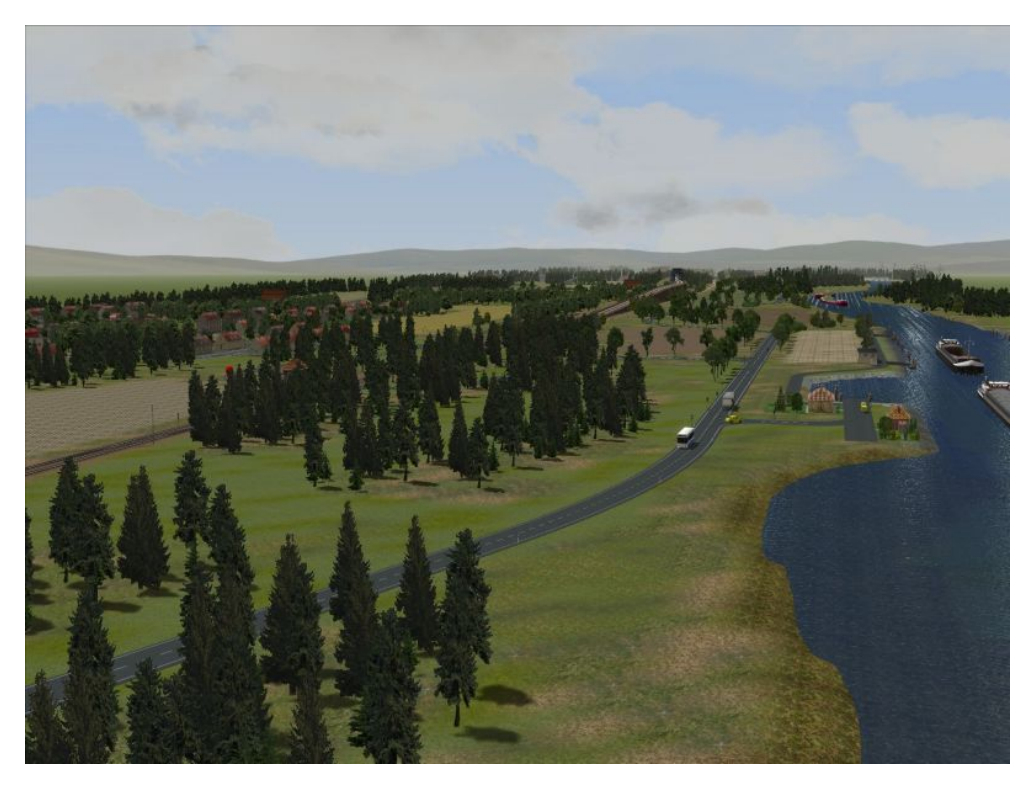

*Thema dieser Anlage ist der Güter- und Personenverkehr wie er überall auf der Welt stattfinden könnte, vielleicht auch noch wirklich stattfindet bzw. stattgefunden hat.* 

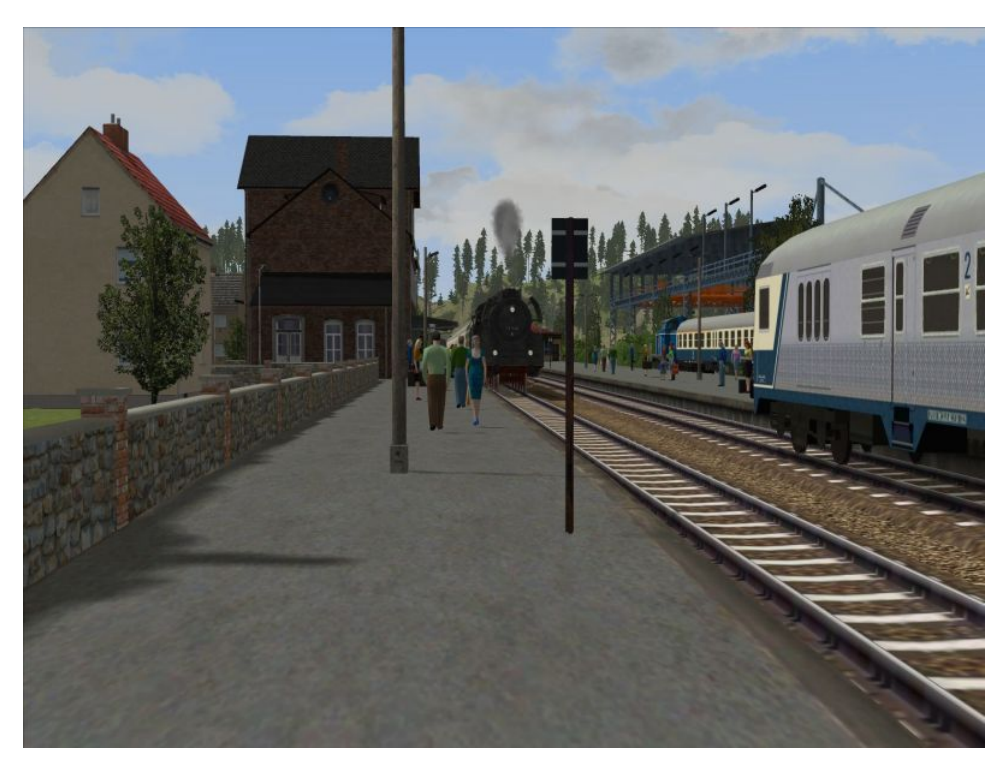

*Angelehnt an die Epoche IIIb bzw. IV der DB verkehren insgesamt 16 Züge bzw. Lokomotiven, unter anderem die V200, die V100, die BR1 und der VT 12.5, auf der Anlage, die eine Größe von 5 km Länge und 0,8 km Breite bei 150 Knoten/Rasterpunkte hat. Darüber hinaus drehen auch ein paar Frachtschiffe, eine Fähre und ein Ausflugsschiff auf dem Fluss am Rande der Anlage ihre Runden und natürlich ist auch an den Straßenverkehr gedacht worden. Pkws, Lkws und Busse fahren an den Kreuzungen, die Ampelgesteuert sind, willkürlich nach links, rechts oder gerade aus und die Busse halten bzw. stoppen selbstverständlich auch an den Haltestellen.* 

*Der Schienenverkehr beinhaltet folgenden Ablauf, fangen wir mit dem Güterverkehr an:* 

*Die Route Argenta – Werke:* 

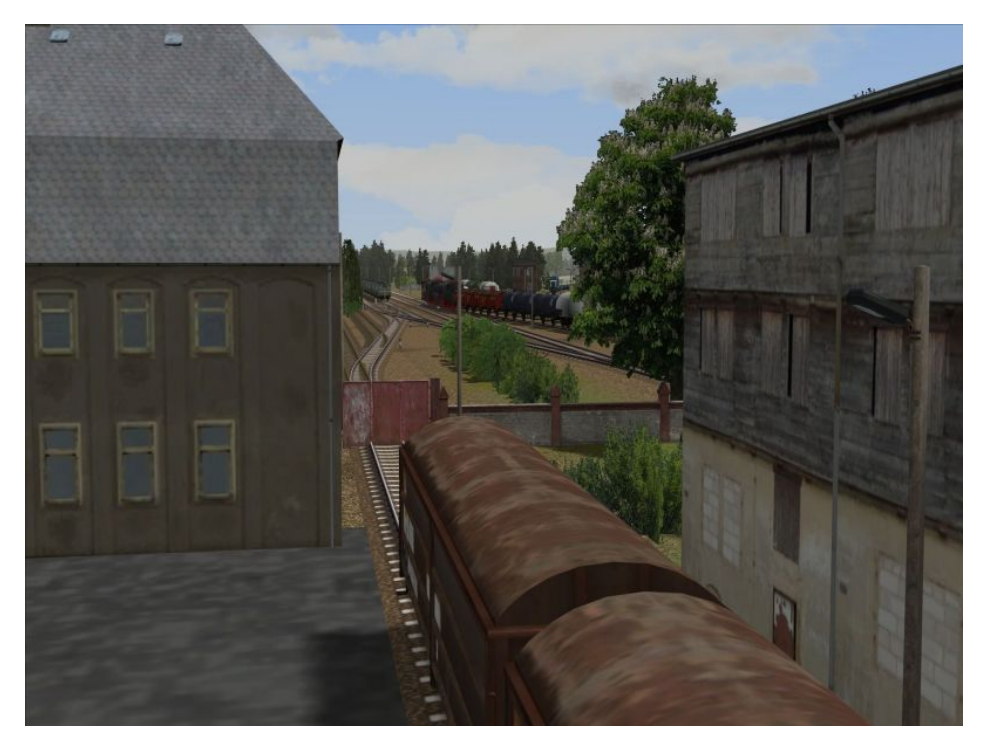

*Hier verkehren 2 Züge mit der BR V 220-019 als Zulieferer von Stückgut und der Abholung von Schrott. Nach der Einfahrt in die Rangieranlage werden die Stückgutwaggons von einer kleinen Köff 6012 auf das Lagergelände gebracht,*  während die offenen Waggons durch die 212 381 zur Verladestation gebracht werden. Nach dem "angedeuteten" *Verladen des Schrotts und dem Entladen der Stückgutwaggons werden diese wieder in die Rangieranlage zurückgeschoben und zur Abfahrt bereitgestellt und von der 220 019 übernommen.* 

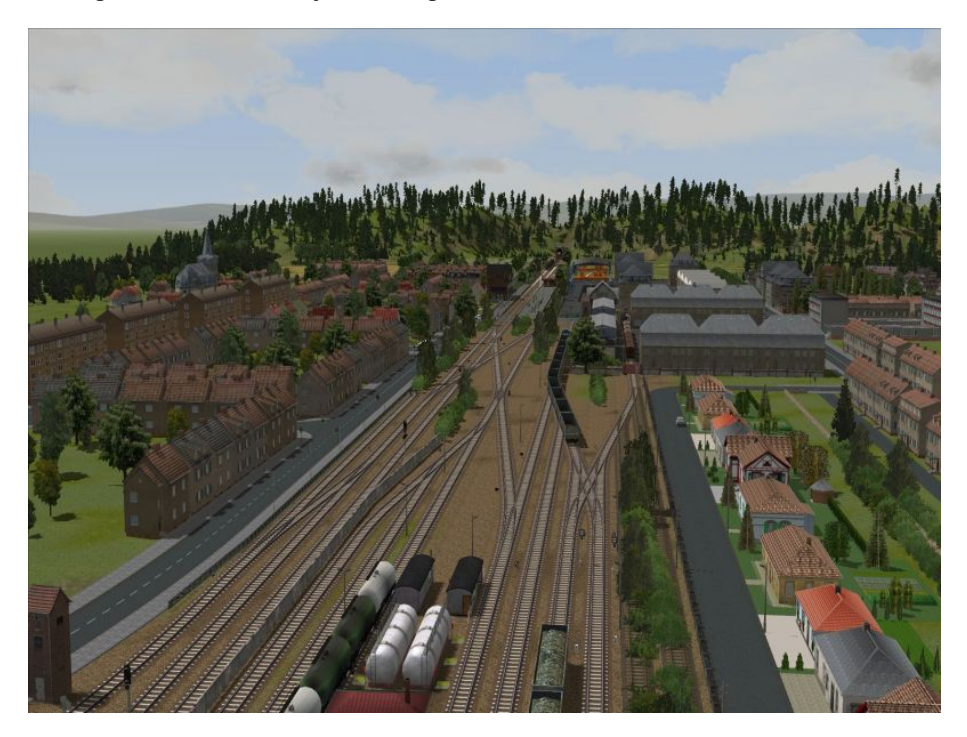

#### *Die Route Mischgüter:*

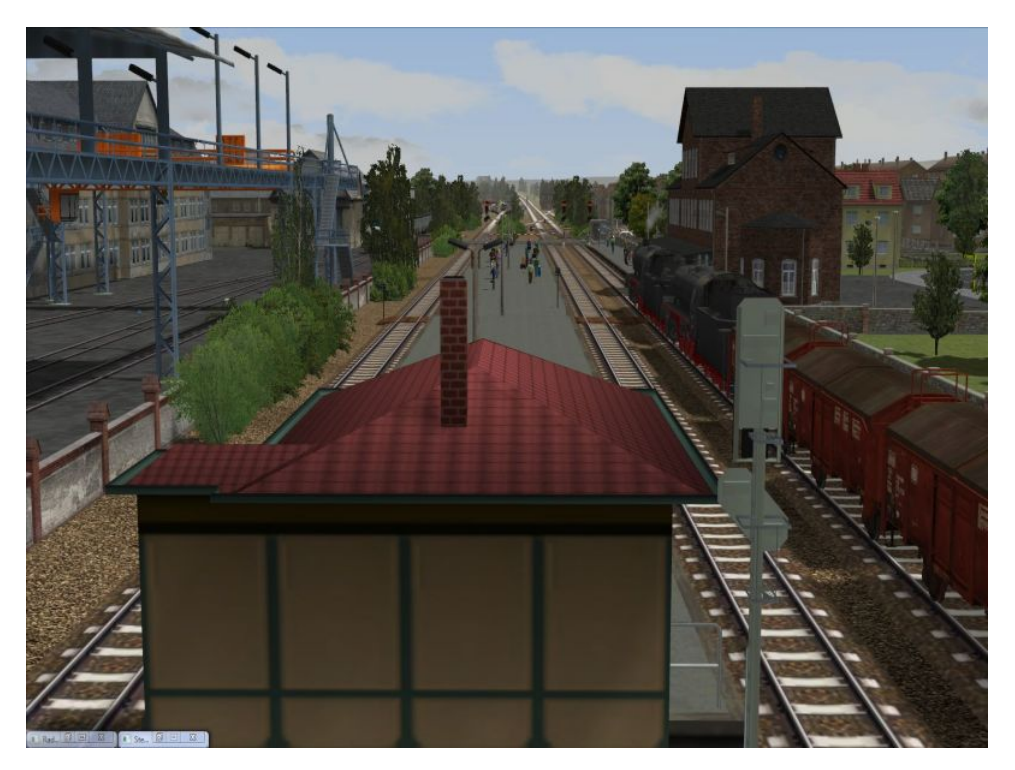

*Hier verkehren ebenfalls 2 Züge, bestückt mit unterschiedliche Güterwaggons. Gezogen werden diese ebenfalls von der 220 019 und einer BR 41-1329 6 in Doppeltraktion. Nach der Ein- bzw. Durchfahrt des Bahnhofs weichen sie in die Rangieranlage aus um den nachfolgenden Personenverkehr Platz zu machen.* 

*Der Personenverkehr stellt sich wie folgt dar:* 

### *Die Route Regio 1*

*Hier verkehren insgesamt 4 Zugverbände im (angedeuteten) Nahverkehr und machen nach einem kurzen bis etwas längeren Halt im Bahnhof Kreihnsdoerp Kehrt auf die Hauptstrecke, welche sie sich mit der Route Regio 2 teilen. Gezogen werden die Züge von: V 100 1286, V 220 019, 212 052 als auch einem VT12.5* 

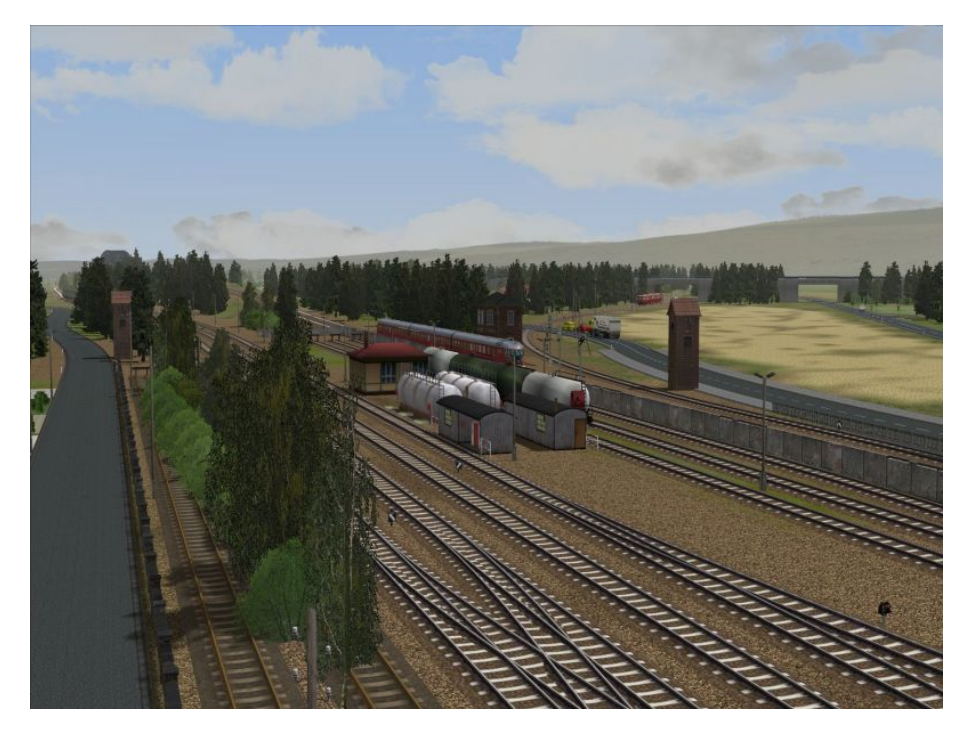

*der Epoche IIIb, der als Kamerazug dient und von der mobilen Kamera begleitet wird. Diese Züge fahren von Osten kommend nach Westen und wieder zurück.* 

## *Die Route Regio 2*

*Hier verkehren 3 Zugverbände im (angedeuteten) Fern- und Nahverkehr. Neben einer BR 01 055 der DR fährt hier ebenfalls ein VT 12.5 im Fernverkehr und eine V100\_1365 als Nahverkehrszug.* 

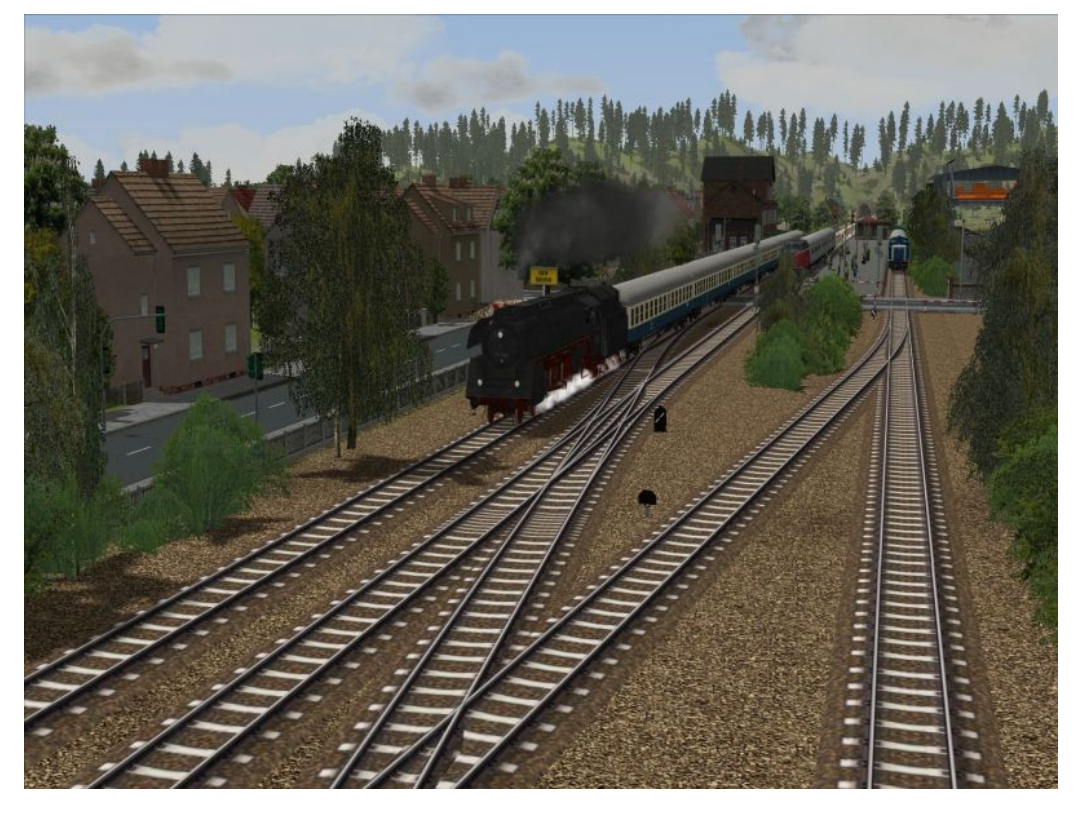

*Aus Westen auf der eingleisigen Strecke kommend fahren die Züge dieser Route in den Bahnhof Kreihnsdoerp ein, ab dort ist die Strecke dann 2gleisig und wird ab dem Abzweig Genthagen zusammen mit dem Güterverkehr befahren.* 

#### *Die Route Lausitzbahn*

*Auch wenn diese Route nichts, aber auch gar nichts mit der Lausitz zutun hat, verkehrt diese über die Nebenstrecke zwischen dem Bahnhof und dem Hafen, wo auch das Ausflugsschiff an- und ablegt. Bedient wird die Strecke von einem VT 98* 

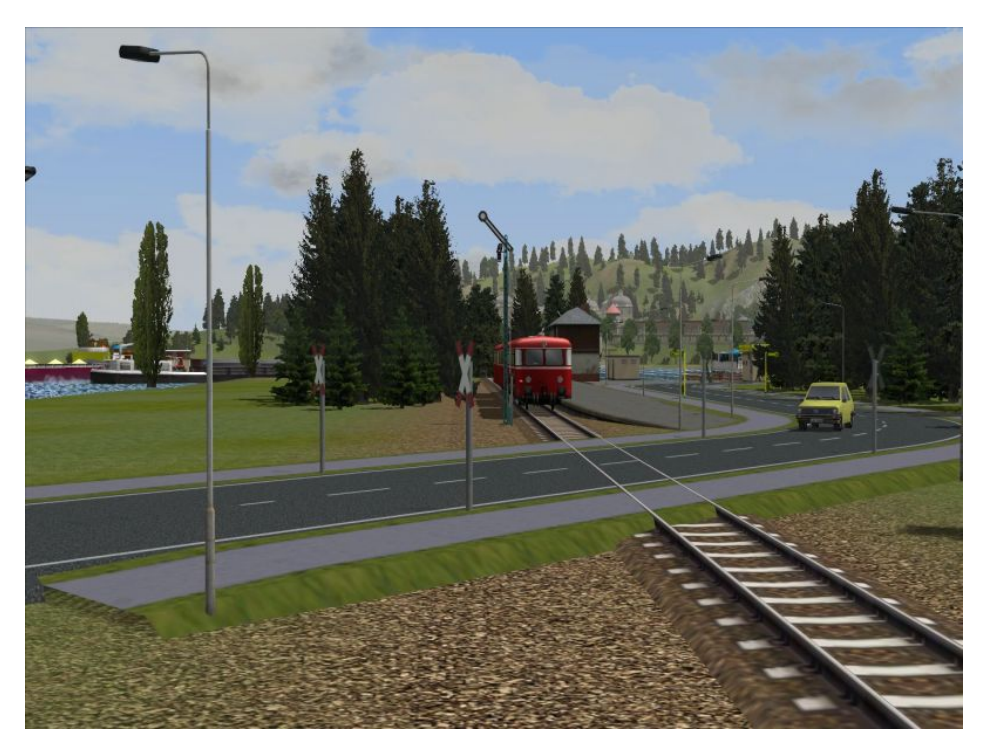

*und einer 211 101, die sich im Zwischenbahnhof treffen,* 

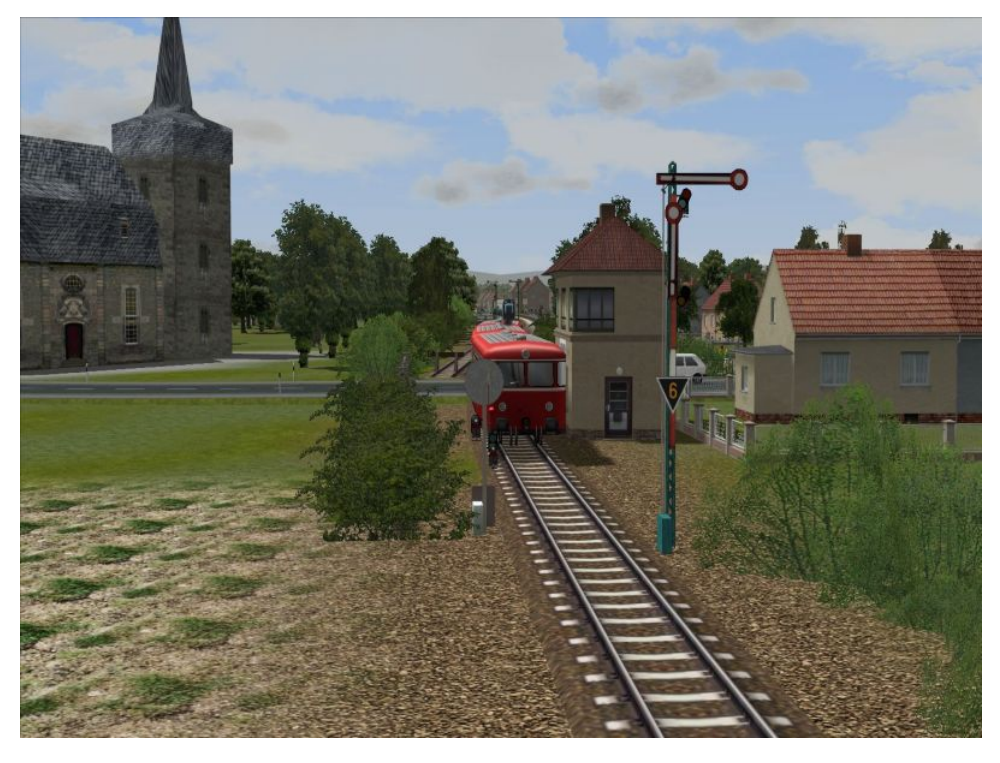

*weil der Bahnhof am Hafen eingleisig und ein Kopfbahnhof ist.* 

*Start/Stopp der Anlage:* 

*Die Anlage wird gestartet, indem Sie auf die Ampel klicken und diese dadurch auf Fahrt/Grün stellen. Kurz danach werden Sie automatisch und einem kurzen Augenblick auf die Kameraposition "Blick auf das Geschehen" geleitet, insofern Sie den "Wechsel der Kamera per Kontakpunkt" angehakt haben, den Sie in der Menüleiste unter Kamera finden. Darüber hinaus finden Sie die Start/Stopp Kameraposition unter den statischen Kamerapositionen, wo Sie auch weitere statische Kamerapositionen finden und so die Anlage vor Inbetriebnahme erkunden können.* 

*Stoppen können Sie die Anlage durch erneutes Anklicken der Start-Stopp-Ampel auf Rot/Halt. I. d. R. stehen dann alle Schienenrollmaterialien innerhalb von 2 Minuten.* 

*Wichtiger Hinweis:* 

*Nehmen Sie die Anlage erst in Betrieb wenn Sie im Besitz aller sich auf der Anlage befindlichen Lokomotiven sind bzw. diese entsprechend Ihrer Wünsche getauscht haben. Es soll ja vorkommen, dass Sie einen anderen Geschmack oder andere Vorlieben an Lokomotiven haben als der Erbauer der Anlage ;)* 

*Beachten Sie bitte unbedingt: Die Dummy's (das sind diese blaue Würfel mit Fragezeichen) ignorieren die Signale und Schaltung und verursachen so unter Umständen ein riesiges Chaos auf der Anlage. Deshalb die dringende Bitte:* 

*Speichern Sie die Anlage also bitte erst dann ab, wenn keine Dummy's mehr vor den Zügen sind!* 

*Die Anlage auch niemals während des Betriebes speichern! Nutzen Sie bitte die Start–Stopp–Ampel zum Anhalten der Anlage! So ist ein weiterer reibungsloser Ablauf bei Wiederinbetriebnahme der Anlage gewährleistet, wenn auch ohne die mobilen Kameramitfahrten! Lesen Sie hierzu unter Kamerasteuerung weiter!* 

*Während der Testphase wurde die Anlage von mehreren Testern mindestens eine Stunde lang ohne Störungen des Betriebsablaufs getestet. Jedoch kann es vorkommen, dass im Hintergrund laufende Prozesse auf Ihren PC die Schaltung beeinflussen und es dadurch zu Schaltfehler kommt. Sollte dies der Fall sein, dann schalten sie diese bitte aus und starten die Anlage neu.* 

*Kamerasteuerung:* 

*Alle Zugbewegungen können mittels der statischen Kameras verfolgt werden. Die Kamerapositionen werden je nachdem wie die Züge die Kontaktpunkte überfahren angesprochen und geschaltet. Dies kann u. U. ab und an sehr abrupt geschehen.* 

*Um diese Möglichkeiten der Zugverfolgung nutzen zu können muss unter dem Menüpunkt "Kamera" in der Menüleiste der Wechsel per Kontaktpunkt durch das Setzen eines Häkchen aktiviert sein, sollte das nicht schon aktiviert sein.* 

*Nun bleibt mir nur noch Ihnen für Ihr Interesse zu bedanken und Ihnen viel Spaß auf der Anlage "Flaches Land am Fluss" zu wünschen.* 

*Danke!* 

*icke (LP1)* 

*Seedorf im Juni 2012* 

*Beim Bau der Anlage wurden folgende Shopmodelle verwendet:* 

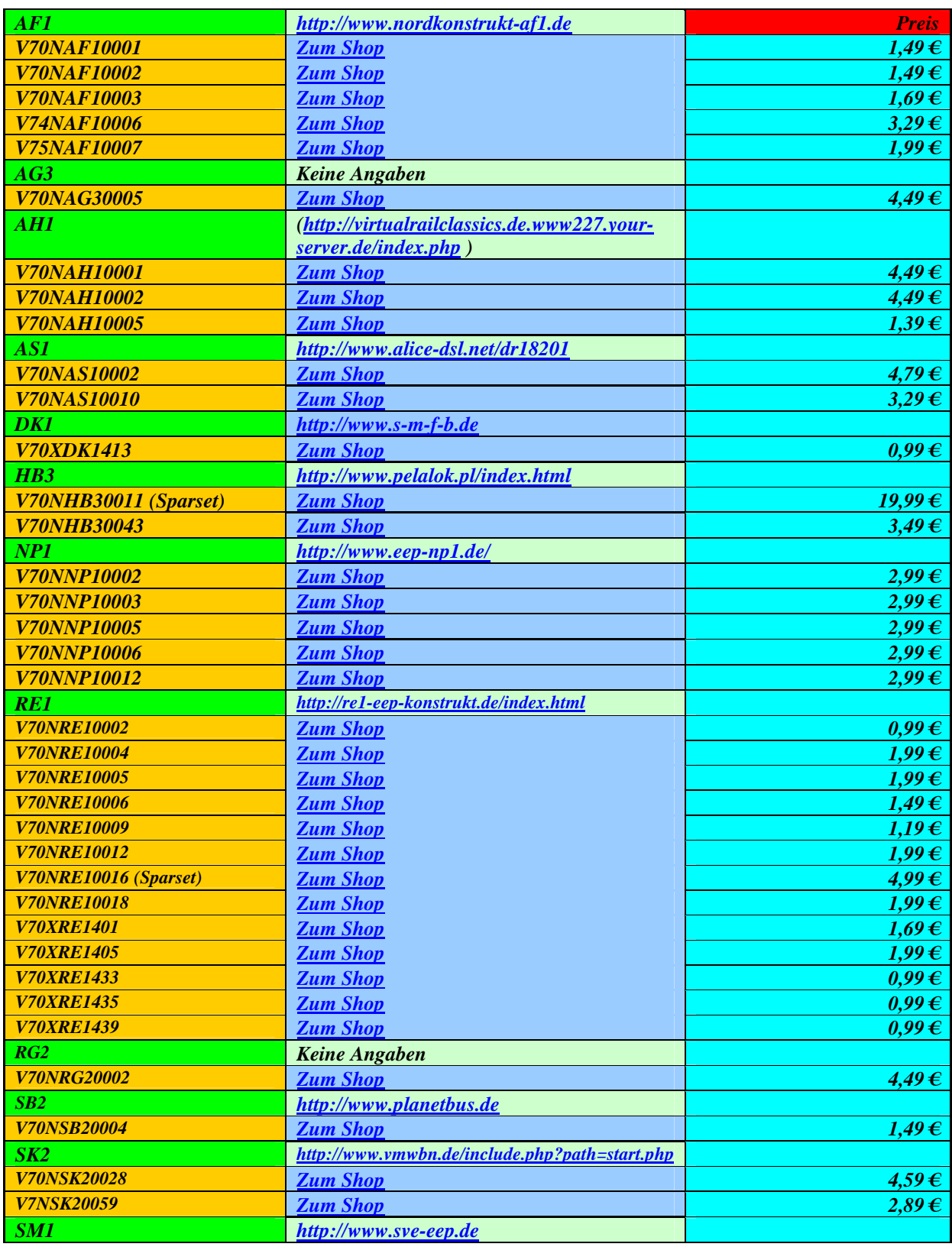

*Die verwendeten Freimodelle finden Sie auf den angegebenen Seiten der Konstrukteure.*